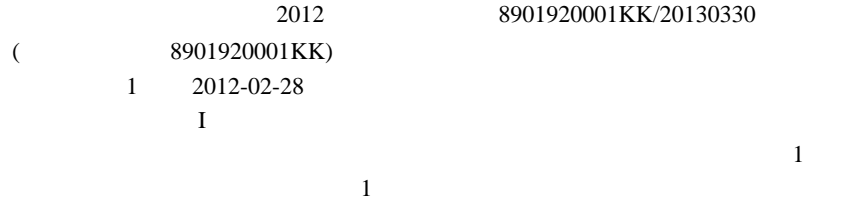

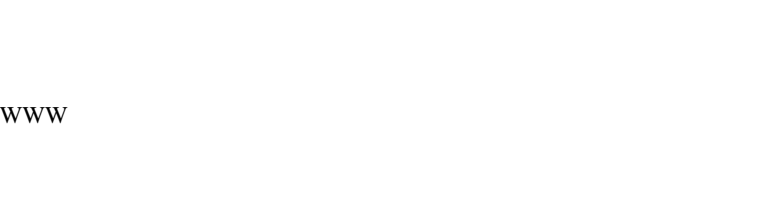

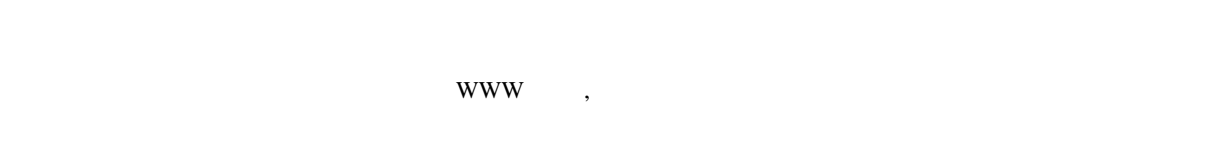

 $(B)$ 

ꇎ룥듼ꇏ쏦듖믮뢳ꆧ25% 듼쯶믮뢳ꆧ25% ꗬꗝꆼꗈꆧ50%

 $2 \nightharpoonup$ 

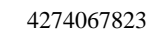

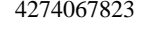

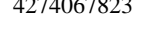

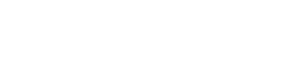

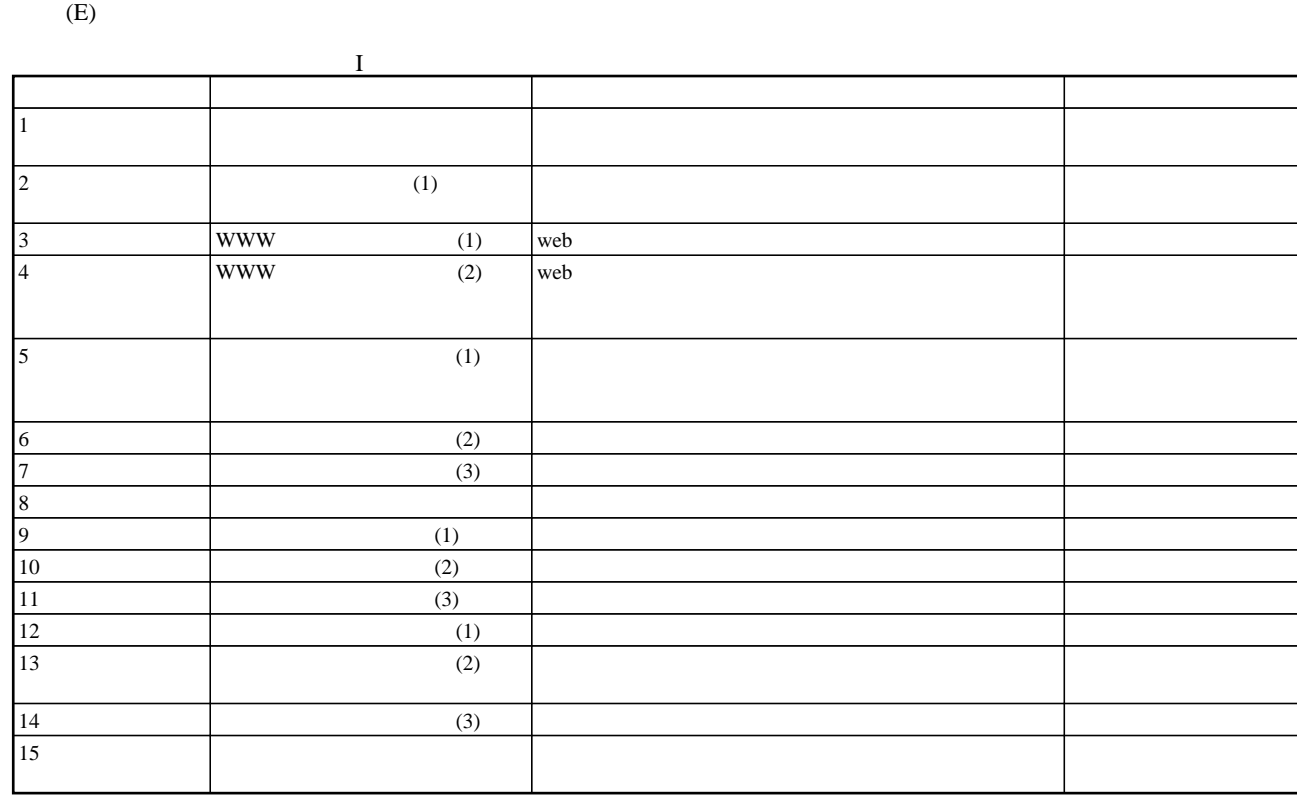